#### CS421 Lecture 5 – Lexical Analysis

▶ Today's class

▶ Lexing

▶ Finite-State Machine as Lexer

## Compiler Outline

▶ Front-End

▶ Takes Input Source Code

▶ Returns Abstract Syntax Tree + symbol table

▶ Back-End

▶ Takes Abstract Syntax Tree + symbol table

 $\blacktriangleright$  Returns machine executable binary code, or virtual machine code, or just interprets program

#### Front-end structure

- ▶ Lexer (aka scanner, tokenizer)
	- ▶ Transforms program to list of tokens
	- ▶ Produces name table (usually hash table)
- ▶ Parser
	- ▶ Transforms list of tokens to AST
- $\triangleright$  Symbol table construction
	- $\triangleright$  Fills in name table with information about names in program – type, location, etc.

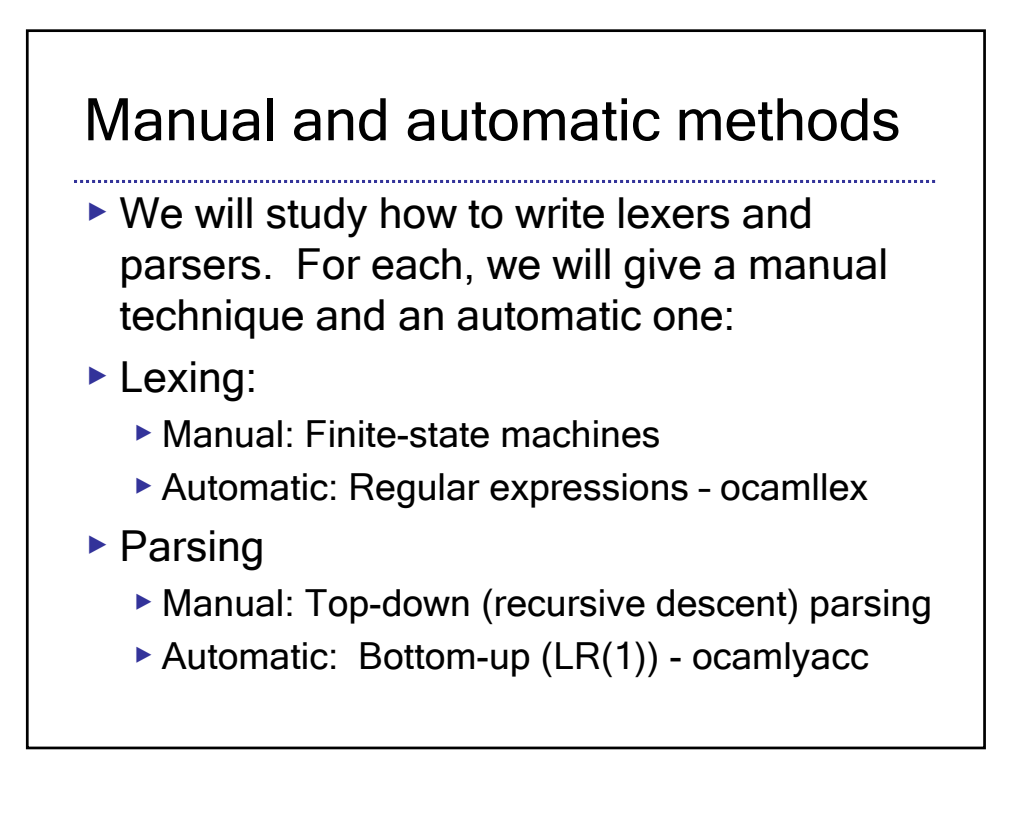

#### Lexer

- ▶ Divide input into "tokens"
- ▶ Tokens are smallest units that are useful for parsing. E.g. parser needs to know if "while" keyword appears; doesn't need to know that it is made up of characters w, h, etc.
- ▶ Why? Efficiency
	- ▶ Simpler to specify grammatical structure, and implement parser, in terms of tokens

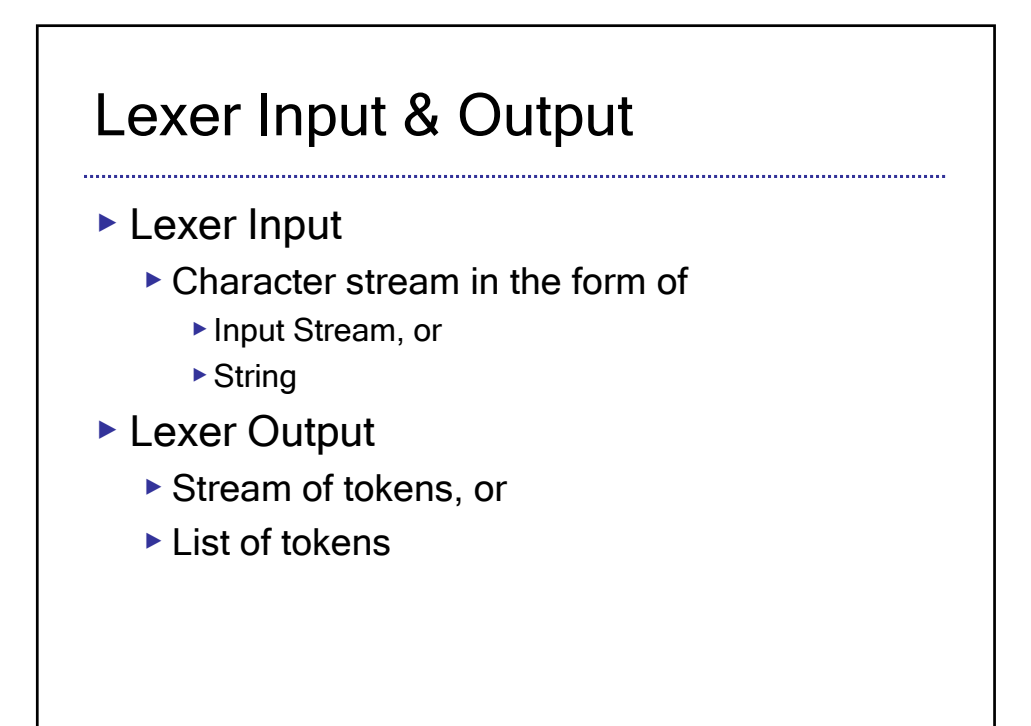

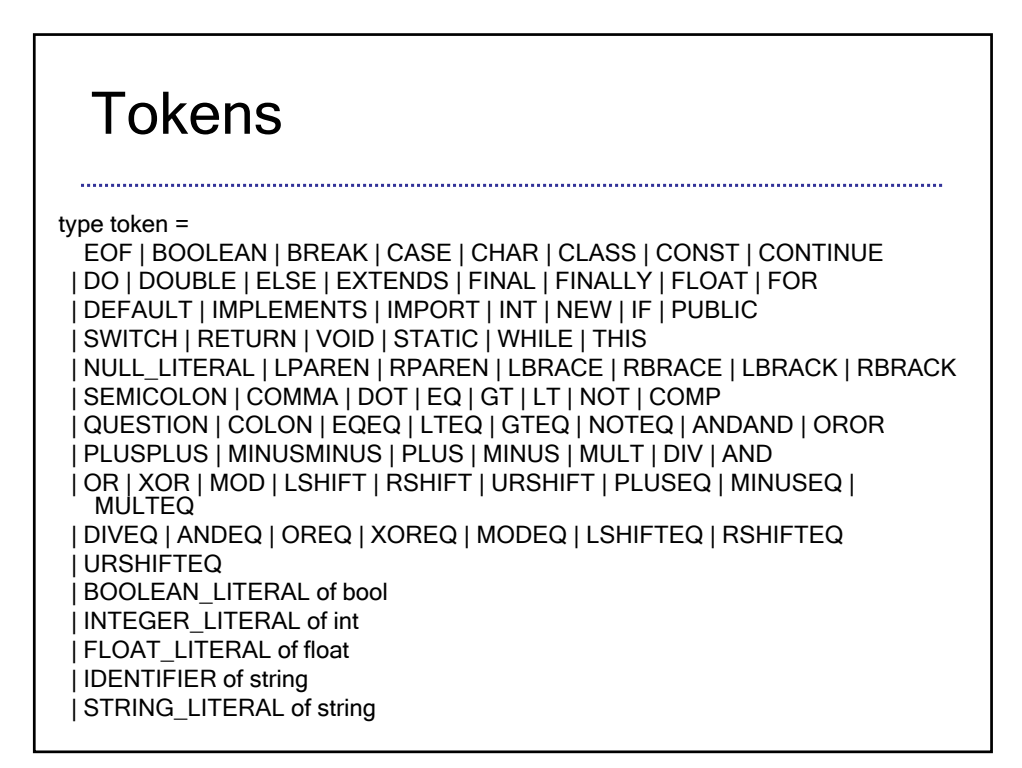

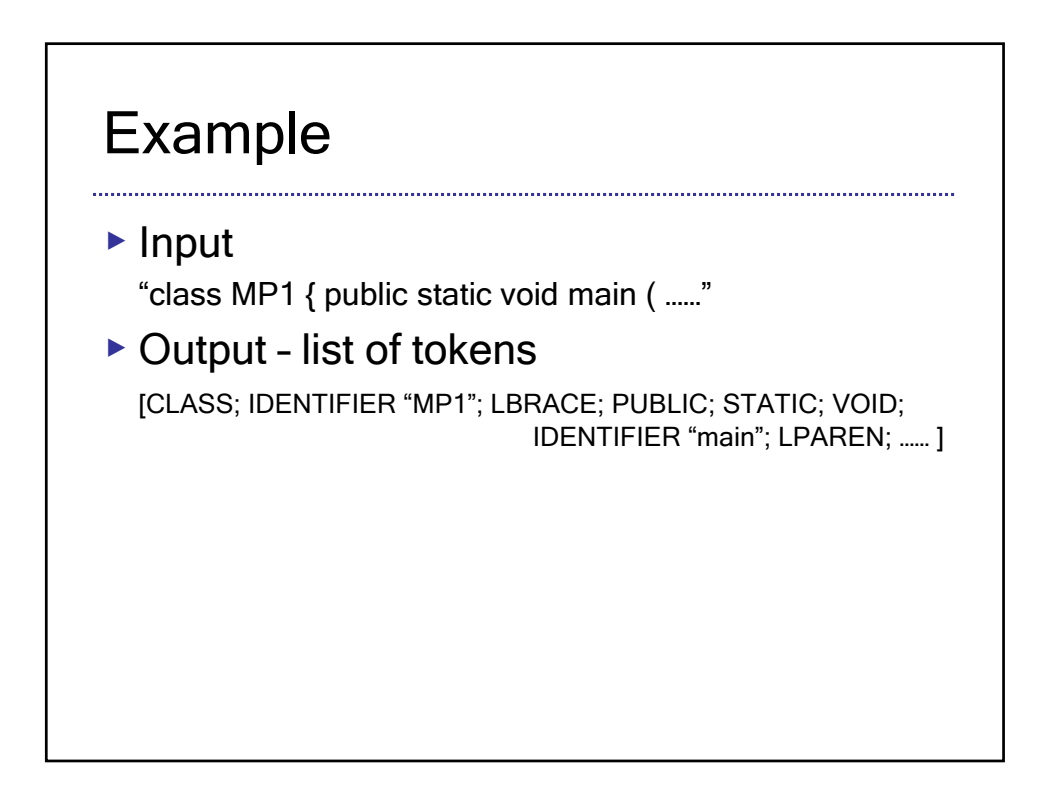

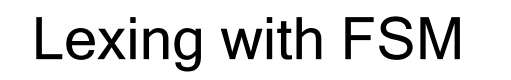

- ▶ Words recognized by corresponding finite state automaton
- ▶ Deterministic Finite Automaton (DFA)
	- ▶ A directed graph whose vertices are labeled from a set Tokens U {Error, Discard} and whose *edges* are labeled with sets of characters. Also, if the outgoing edges from vertex v are  ${e_1, ..., e_n}$ , then the sets label $(e_1)$ , ..., label $(e_n)$  are disjoint. Also, a vertex is specified as the start vertex.

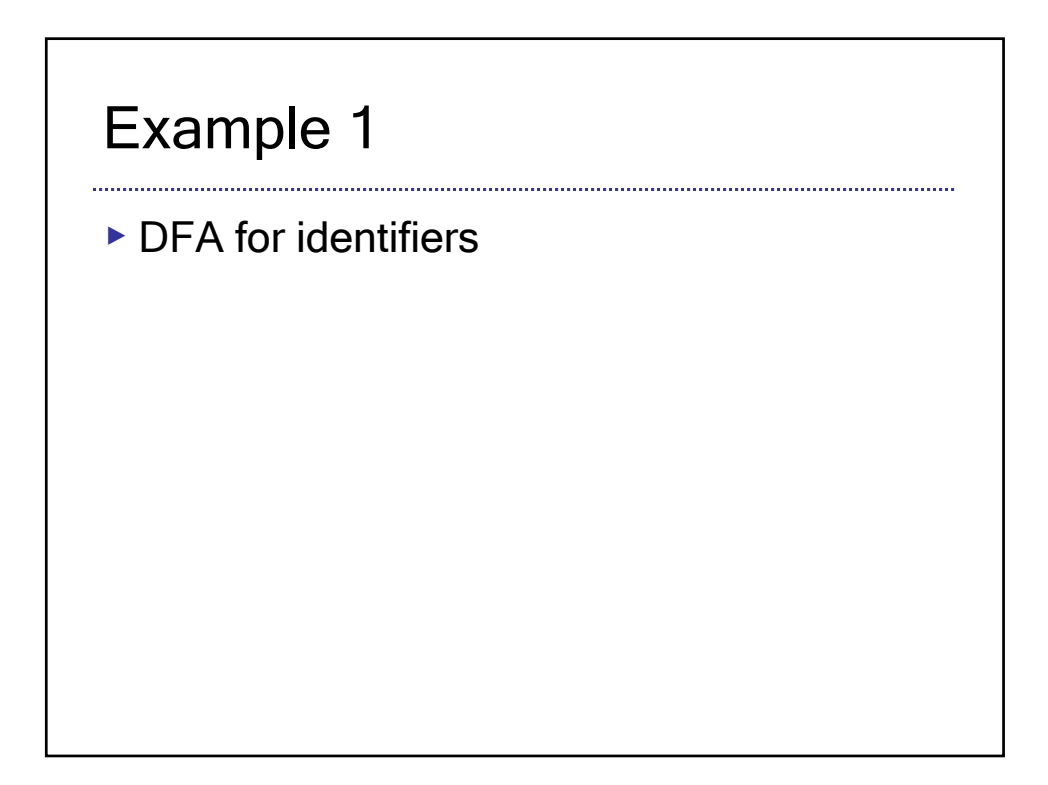

# Example 2

▶ DFA for Operators ; { + += < <= << <<=

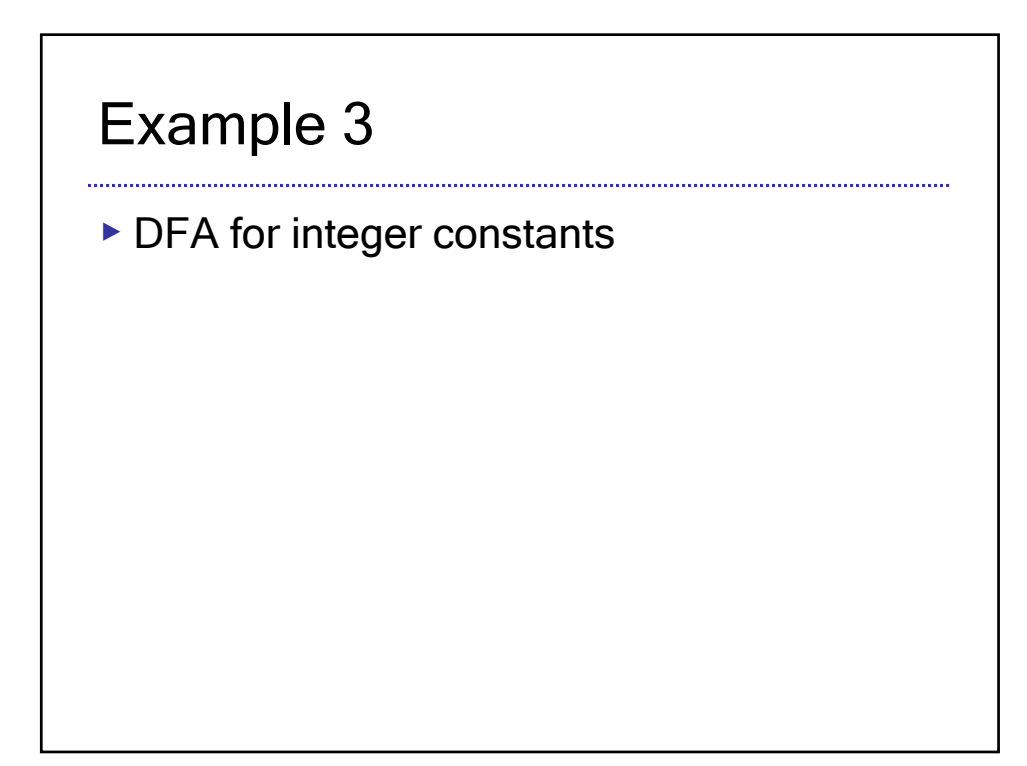

#### Example 4

▶ DFA for integers and floats

# Completing the DFA

- ▶ Need to create a single DFA for all tokens recall that all outgoing edges must have disjoint label sets.
- ▶ For keyword:
	- ▶ Use DFA for identifiers, but look in table when token is complete to check if it is a keyword.

# Completing the DFA

## Implementing lexing with a DFA

- ▶ Define a transition function. Give each state a number.
	- ▶ transition: state x character -> state ∪ {-1}
- ▶ Label
	- ▶ state -> token ∪ {discard, error}
- $\blacktriangleright$  Assume start state = 0

### Implementing lexing with a DFA

```
Function to get a single token:
(state \times string) getnexttoken() {
  s = 0; tokenchars = "";
  while (true) {
     c = peek at next char
     if (move(s, c) == -1)return (s, tokenchars)
     move c from input to tokenchars
     s = move(s,c)}
```
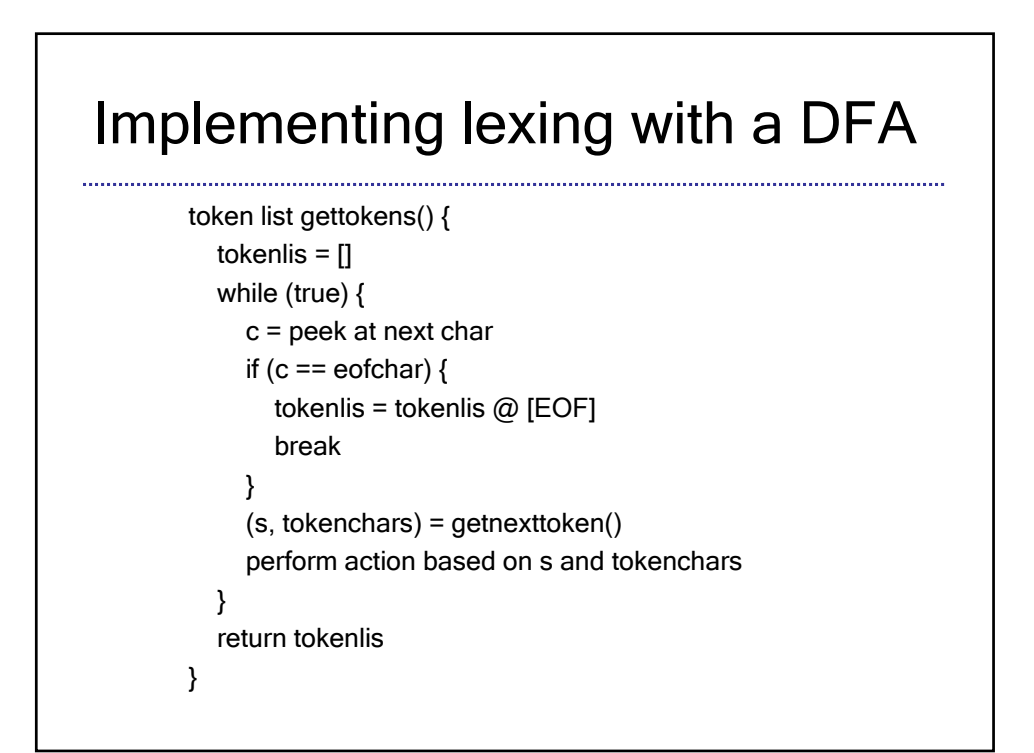

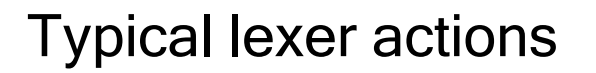

▶ Recall that a state's label is token, error, or discard. Action depends on that label, e.g.:

- ▶ Error: Represents an erroneous input; abort.
- ▶ LTLT:
- ▶ IDENT:
- ▶ COMMENT

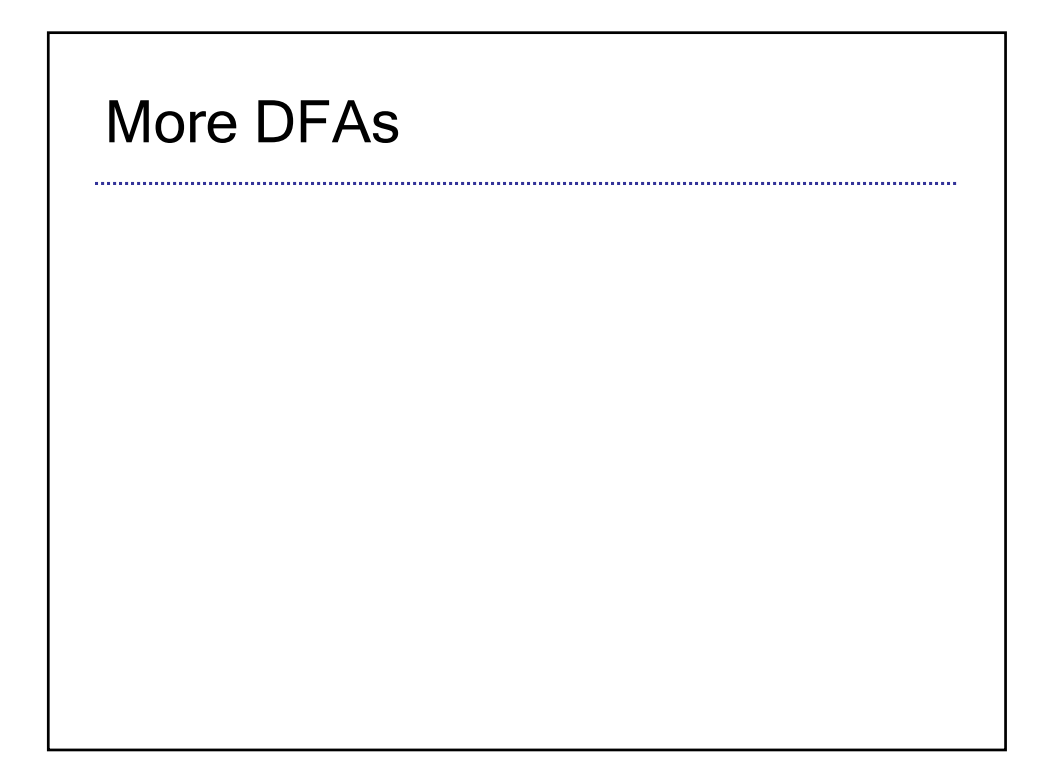

# More DFAs